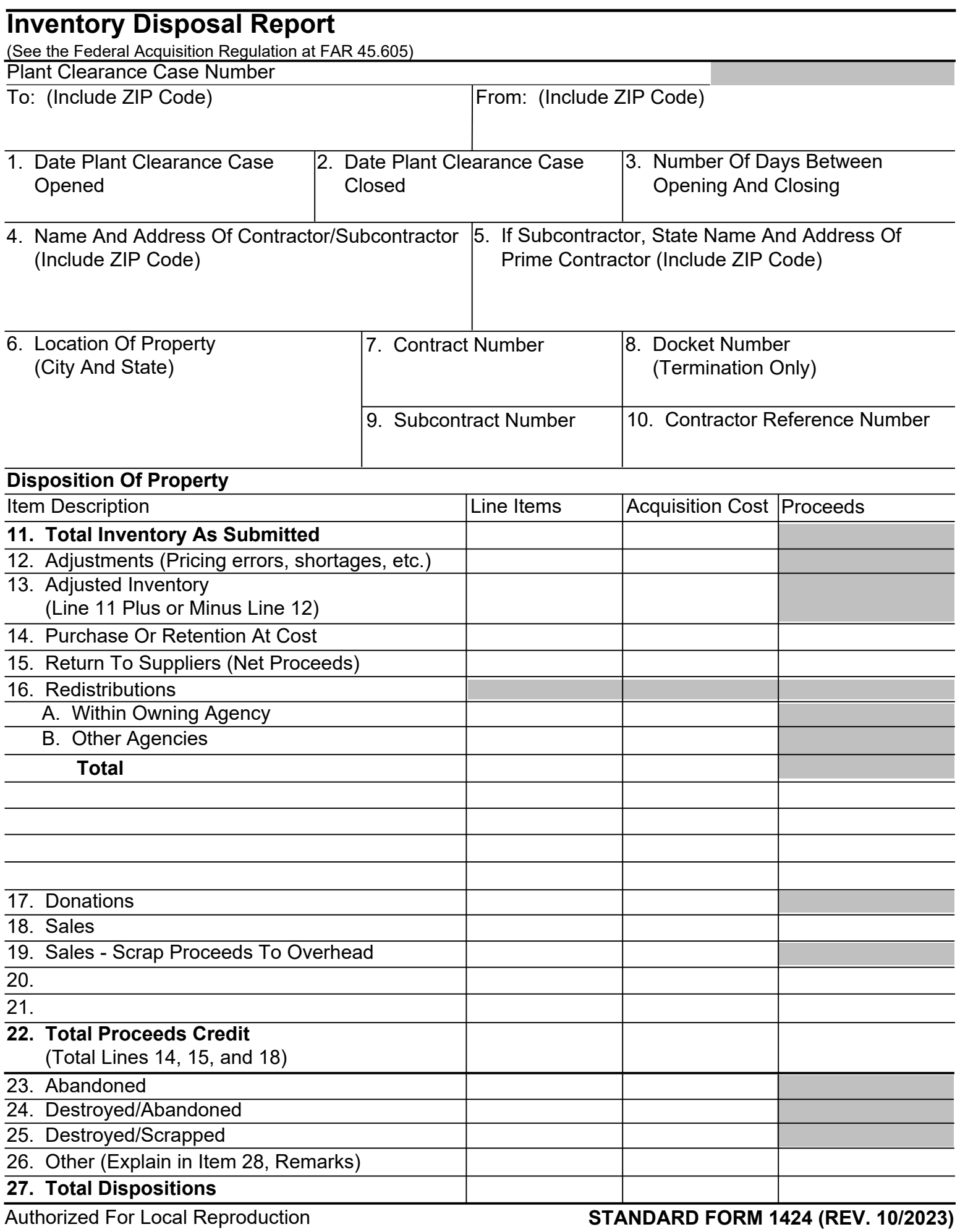

Previous Edition Is Not Usable

28. Remarks (Identify contract number in which proceeds were applied, or disbursing office where proceeds were deposited)

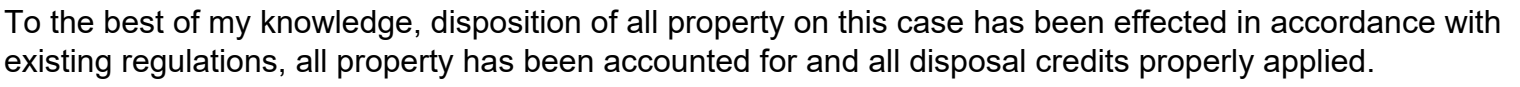

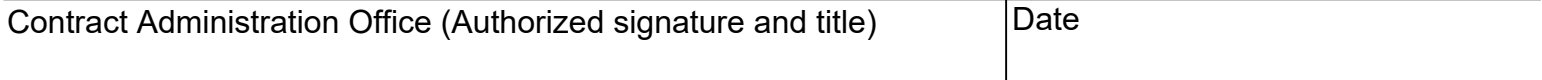